# **Photoshop 2022 (Version 23.2) crack exe file [Updated] 2022**

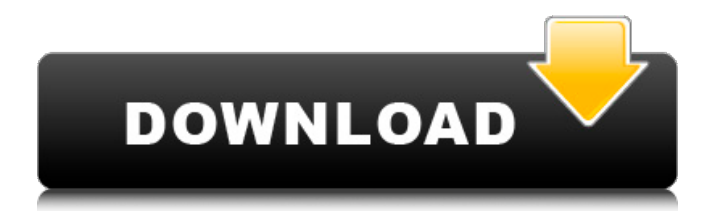

#### **Photoshop 2022 (Version 23.2) Crack Free License Key [Win/Mac] [2022-Latest]**

\* www.keyframe.org/articles/ PhotoshopCS4Tutorials.html www.sybex.com/go/photoshop \_www.learningshadow.com/tutorials/photoshop\_ \_www.photoshopforbeginners.com/show/1574/\_ \_UnderstandingYourPhotoshop.\_ \* \_\_ \_www.myspace.com/pixelflashphotos\_ It also gives you the flexibility to transform images on the fly using many different tools and techniques. ## GIMP GIMP is a powerful free image-editing software that has been gaining popularity in recent years. If you are new to digital image manipulation, GIMP may be a good first step. With GIMP, you can perform the common tasks of image manipulation, such as rotating, cropping, and coloring an image. GIMP's builtin features make it easy to learn, and it uses a layered file system for editing. Adobe Photoshop and GIMP are not mutually exclusive. People often use Photoshop and GIMP in tandem with one another. Adobe Photoshop has a lot to offer, including layers, masks, and filters. If you have experience with Photoshop, you may be able to make the most of GIMP.

## **Photoshop 2022 (Version 23.2) Free Download [March-2022]**

In this guide, we will guide you on how to install Photoshop on a Windows computer. We will show you how to migrate files from Windows to Photoshop, how to install Photoshop and how to work with Photoshop features. Step 1: Download and Install Photoshop First, you need to download and install Photoshop on a computer and transfer all your files from Windows to Photoshop. We highly recommend you to use a storage device instead of your computer's hard drive, so that you don't lose your important files. Here is what you need to do: - Double-click on the.exe installer from the download file to install Photoshop. - After you have installed Photoshop, click on the official link for Photoshop and install the free trial version. For the full version of Photoshop, here are the links: Mac version: - Click on the link to download Photoshop Elements. - Click on the window to run the installer. - After the installation is complete, open Photoshop and log in. - Click on the file link of your license key. - Enter your license key and click "Activate". - Click on "Refresh" to use the full version of Photoshop. - Click on "Cancel" to close Photoshop. - If you are satisfied with the free version of Photoshop, close the Photoshop. - If you want to buy a full version of Photoshop, click on "Buy" to

complete the purchase. You will receive an activation key that will activate the full version of Photoshop. Windows version: - Double-click on the.exe installer from the download file to install Photoshop. - After the installation is complete, click on the official link for Photoshop and install the free trial version. - After the installation is complete, open the software and log in. - Click on the "Buy" icon to purchase a license. - Enter your license key and click on "Activate". Step 2: Move the Folder Structure Make a copy of the folder structure from your old computer that you want to keep (in this tutorial, we will use C: and D: for our example). Now, we are going to use that folder structure as a new folder structure 388ed7b0c7

## **Photoshop 2022 (Version 23.2) Activation Key X64**

Q: How to have a unified picture size for all browsers in an App Engine application? Is there a way to have a picture uploaded and displayed in an App Engine application have the same resolution regardless of the browser and client resolution? I'd like to avoid a strategy of having the image resolution scaled up on a larger device (like a large retina display on a phone), and just leave it at the one size that is appropriate for all devices. A: There is no client-side JavaScript that will make this work in all situations. You can use a server-side framework like Varnish or mod\_pagespeed to cache the image on the server, and the response headers will include the correct dimensions. Prevention and treatment of complications following tongue surgery: an update. The management of complications following tongue surgery is discussed. Cases are selected to illustrate the potential complications and possible preventive measures and treatments. Complications following tongue surgery can be prevented by meticulous pre-operative planning, meticulous operative technique and post-operative management of the patient. A medical and dental team can best plan and coordinate treatment for the patient. Outcome can be enhanced by modifying the surgical approach to improve surgical exposure, a selectivity of dissection of tissue, and through the use of proper intraoperative surgical instrumentation and imbibing fluids and anti-inflammatory medications before, during and after surgery.G-protein coupled receptors (GPCRs) are proteins with multiple domains: an extracellular N-terminal domain, a single membrane-spanning domain, an intracellular C-terminal region and a C-terminal domain after removal of the peptide hormone (termed the G-protein binding domain, GPCBD). GPCRs are sensitive to the extracellular environment, and they interact with numerous ligands, such as peptides, proteins, lipids and nucleotides. GPCRs are the targets of about 30% of clinically used drugs, and they are involved in a wide range of functions in the human body, such as, for example, sensing and initiating appropriate responses to chemical stimuli, nerve impulses and hormones, increasing or decreasing blood pressure, depression of the immune system, inflammation, regulation of the sex hormones, signaling for reproduction, prevention of cardiovascular diseases, obesity, feeding, regulation of blood glucose, secretion of saliva and tears, digestion, vision, pigmentation, bacterial infection and regulation of oxygen absorption. G-protein coupled receptors are found to be

## **What's New In Photoshop 2022 (Version 23.2)?**

Q: change the directory in python How to change my current working directory in python? I've tried this. import os import cStringIO import sys dir  $=$  os.getcwd()

cStringIO.StringIO("Hello").write(sys.stdout) A: os.chdir() For example, you can do os.chdir('/home/user/') to change the current working directory to the /home/user/ directory. Q: Page title in PDF output is not showing in browser in Codeigniter I am using Codeigniter PDF library which I have successfully used for many projects. The issue that I am having is that in a particular PDF I need the title of the page to be displayed in the browser and it currently is not. Here is the part of my config.php file : \$config['pdf\_title\_page'] = "Page title"; I have also tried \$config['pdf\_title\_page']  $=$  "Page title"; \$config['pdf\_title\_page'] = ""; \$config['pdf\_title\_page'] = 'Page title'; \$config['pdf\_title\_page'] = "; \$config['pdf\_title\_page'] = 'Page title'; And nothing worked. I have also tried to change the page title field and had no success. If I use any of the following, they do display in the browser, but not as page title : \$config['pdf title page'] = array(  $0 =$  > 'Page title' ); \$config['pdf\_title\_page'] = array( '0' => "Page title" ); \$config['pdf\_title\_page'] = array( "0" => "Page title" ); With which combination of the above I can have the page title display correctly? A: From the CI PDF class documentation: To print a header title, set the PDF title page using \$this->config->item('pdf\_title\_page'). The value can be an array of page number and text to display. So you should be able to do: \$this->config->item('pdf\_title

## **System Requirements For Photoshop 2022 (Version 23.2):**

PATCH REQUIRED (v1.4.0.1 or newer) MIDiA r3dos MS-DOS 6.22 ATARI III or MS-DOS 4.01 with no DIP switches and ATA 100 GUMSTIX console/game console Supercard 128 or 250 Supercard 256 or 500 ECGame PRG ECGame TXT MP3 DirectSound SEGA MegaDrive emulator N

Related links:

[https://psychomotorsports.com/snowmobiles/29475-adobe-photoshop-cc-product-key-and-xforce](https://psychomotorsports.com/snowmobiles/29475-adobe-photoshop-cc-product-key-and-xforce-keygen/)[keygen/](https://psychomotorsports.com/snowmobiles/29475-adobe-photoshop-cc-product-key-and-xforce-keygen/) https://wakelet.com/wake/gqOthyRJ\_Ew\_1ej4ABgbj <https://soulattorney.com/photoshop-2022-keygenerator-download-x64-2022-latest-2/> <https://www.medexpert.md/sites/default/files/webform/lascqua603.pdf> <https://germanconcept.com/photoshop-2022-version-23-free-download-2022/> https://www.recentstatus.com/upload/files/2022/07/PIMCJAXrSkA1anMWCCTV\_05\_19b58016bb08893 [5f5b1177a413fb060\\_file.pdf](https://www.recentstatus.com/upload/files/2022/07/PJMCJAXrSkA1anMWCCTV_05_19b58016bb088935f5b1177a413fb060_file.pdf) <https://aurespectdesoi.be/adobe-photoshop-2021-version-22-0-1-keygen-for-lifetime-free-download/> [https://vukau.com/upload/files/2022/07/25EH7zNFnU3AHu95zBHE\\_05\\_19b58016bb088935f5b1177a4](https://vukau.com/upload/files/2022/07/25EH7zNFnU3AHu95zBHE_05_19b58016bb088935f5b1177a413fb060_file.pdf) [13fb060\\_file.pdf](https://vukau.com/upload/files/2022/07/25EH7zNFnU3AHu95zBHE_05_19b58016bb088935f5b1177a413fb060_file.pdf) <http://cyclades.in/en/?p=90405> <https://www.hungryhowies.com/system/files/webform/wajtaly646.pdf> [https://earthoceanandairtravel.com/wp-content/uploads/2022/07/Photoshop\\_2021\\_Version\\_223.pdf](https://earthoceanandairtravel.com/wp-content/uploads/2022/07/Photoshop_2021_Version_223.pdf) <http://liveitstokedapparel.com/photoshop-cc-2018-version-19-crack-mega-registration-code-free/> <https://www.cakeresume.com/portfolios/adobe-photoshop-2021-version-22-4-final-2022> <https://ksycomputer.com/photoshop-crack-file-only-keygen-full-version-mac-win-latest-2022/> <https://movingbay.com/photoshop-express-download-3264bit/> <https://maisonchaudiere.com/advert/photoshop-cs6-crack-keygen-with-serial-number-activator/> [https://sissycrush.com/upload/files/2022/07/o99seUJakJK9x53omxsl\\_05\\_19b58016bb088935f5b1177](https://sissycrush.com/upload/files/2022/07/o99seUJakJK9x53omxsl_05_19b58016bb088935f5b1177a413fb060_file.pdf) [a413fb060\\_file.pdf](https://sissycrush.com/upload/files/2022/07/o99seUJakJK9x53omxsl_05_19b58016bb088935f5b1177a413fb060_file.pdf) [http://educationkey.com/wp](http://educationkey.com/wp-content/uploads/2022/07/Photoshop_2021_Version_223_Download_X64_April2022.pdf)[content/uploads/2022/07/Photoshop\\_2021\\_Version\\_223\\_Download\\_X64\\_April2022.pdf](http://educationkey.com/wp-content/uploads/2022/07/Photoshop_2021_Version_223_Download_X64_April2022.pdf) <http://bharatlive.net/?p=42516> <https://purosautosdallas.com/2022/07/05/photoshop-2021-version-22-5-1-keygen-with-key-x64-2022/> [https://comunicare-online.ro/wp-content/uploads/2022/07/Adobe\\_Photoshop\\_2022\\_Version\\_232.pdf](https://comunicare-online.ro/wp-content/uploads/2022/07/Adobe_Photoshop_2022_Version_232.pdf) <https://thebrothers.cl/adobe-photoshop-2022-full-license-activator-2022/> [https://trustymag.com/adobe-photoshop-cc-2019-version-20-keygen-exe-keygen-full-version](https://trustymag.com/adobe-photoshop-cc-2019-version-20-keygen-exe-keygen-full-version-latest-2022/)[latest-2022/](https://trustymag.com/adobe-photoshop-cc-2019-version-20-keygen-exe-keygen-full-version-latest-2022/) [https://www.bigaticaret.com/wp](https://www.bigaticaret.com/wp-content/uploads/2022/07/Photoshop_2022_Version_2341_Patch_With_Serial_Key_Free.pdf)[content/uploads/2022/07/Photoshop\\_2022\\_Version\\_2341\\_Patch\\_With\\_Serial\\_Key\\_Free.pdf](https://www.bigaticaret.com/wp-content/uploads/2022/07/Photoshop_2022_Version_2341_Patch_With_Serial_Key_Free.pdf) [http://www.gurujijunction.com/blog/photoshop-cc-2015-version-17-crack-activation-code-license](http://www.gurujijunction.com/blog/photoshop-cc-2015-version-17-crack-activation-code-license-code/)[code/](http://www.gurujijunction.com/blog/photoshop-cc-2015-version-17-crack-activation-code-license-code/) [https://attitude.ferttil.com/upload/files/2022/07/9Eg7f8PDstHA6be6A6uF\\_05\\_19b58016bb088935f5b1](https://attitude.ferttil.com/upload/files/2022/07/9Eg7f8PDstHA6be6A6uF_05_19b58016bb088935f5b1177a413fb060_file.pdf) [177a413fb060\\_file.pdf](https://attitude.ferttil.com/upload/files/2022/07/9Eg7f8PDstHA6be6A6uF_05_19b58016bb088935f5b1177a413fb060_file.pdf) <https://tarpnation.net/photoshop-2021-version-22-0-1-serial-number-torrent-free-for-pc/> <https://www.cameraitacina.com/en/system/files/webform/feedback/salimari301.pdf> <https://www.golfmotion.com.au/sites/default/files/webform/Photoshop-2022-.pdf> [https://vukau.com/upload/files/2022/07/pNg32T21ETawmEGfwi1t\\_05\\_19b58016bb088935f5b1177a4](https://vukau.com/upload/files/2022/07/pNg32T21ETawmEGfwi1t_05_19b58016bb088935f5b1177a413fb060_file.pdf) [13fb060\\_file.pdf](https://vukau.com/upload/files/2022/07/pNg32T21ETawmEGfwi1t_05_19b58016bb088935f5b1177a413fb060_file.pdf)